The book was found

# **Beginner's Guide To SolidWorks 2012 - Level I**

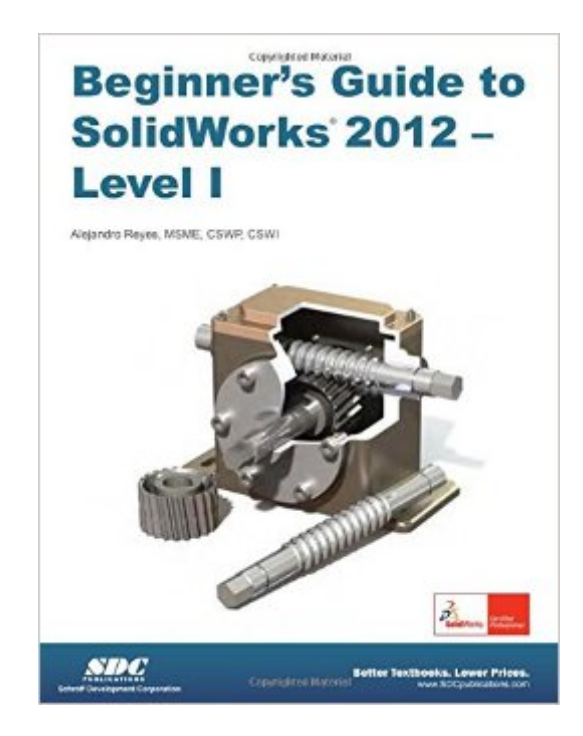

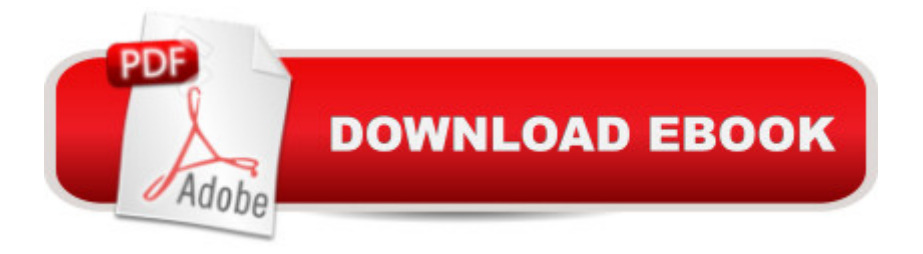

## **Synopsis**

Beginner s Guide to SolidWorks 2012 Level II starts where Beginner s Guide Level I ends, following the same easy to read style, but this time covering advanced topics and techniques. The purpose of this book is to teach advanced techniques including sheet metal, surfacing, how to create components in the context of an assembly and reference other components (Top-down design), propagate design changes with SolidWorks parametric capabilities, mold design, welded structures, and more while explaining the basic concepts of each trade to allow you to understand the how and why of each operation. The author uses simple examples to allow you to better understand each command and environment, as well as to make it easier to explain the purpose of each step, maximizing the learning time by focusing on one task at a time. This book is focused on the processes to complete the modeling of a part, instead of focusing on individual software commands or operations, which are generally simple enough to learn. At the end of this book, you will have acquired enough skills to be highly competitive when it comes to designing with SolidWorks, and while there are many less frequently used commands and options available that will not be covered in this book, rest assured that those covered are most of the commands used every day by SolidWorks designers. The author strived hard to include the commands required in the Certified SolidWorks Associate test as listed on the SolidWorks website, and some, as well as several more. Table of Contents Introduction 1. Multi Body Parts, Sketch Editing and Other Tools 2. Sheet Metal and Top Down Design 3. 3D Sketch and Weldments 4. Surfacing and Mold Tools 5. Final Comments Index

### **Book Information**

Perfect Paperback: 408 pages Publisher: SDC Publications (March 12, 2012) Language: English ISBN-10: 1585036986 ISBN-13: 978-1585036981 Product Dimensions: 1 x 8.5 x 11 inches Shipping Weight: 2 pounds (View shipping rates and policies) Average Customer Review: 5.0 out of 5 stars $\hat{A}$   $\hat{A}$  See all reviews $\hat{A}$  (2 customer reviews) Best Sellers Rank: #179,509 in Books (See Top 100 in Books) #20 in Books > Computers & Technology > Graphics & Design > CAD > Solidworks #171 in Books > Computers & Technology > Graphics & Design > Computer Modelling #254 in Books > Arts & Photography > Architecture >

#### **Customer Reviews**

It's easy to read and easier to follow the instructions , A great introducion into SolidWorksI recommend it dspite a few spelling errors

Book arrived in great condition. The book was exactly the same as described and for a good price. Shipping arrived on time.

#### Download to continue reading...

Official Certified SolidWorks Professional (CSWP) Certification Guide with Video Instruction: [SolidWorks 2012-2014 Offic](http://ebooksperfect.com/en-us/read-book/NX3rV/beginner-s-guide-to-solidworks-2012-level-i.pdf?r=L4Z03WggMXm7phFMCe8E1pophkPMQC%2BcImLLiX5E%2FaQ%3D)ial Guide to Certified SolidWorks Associate Exams - CSWA, CSDA, CSWSA-FEA (SolidWorks 2015, 2014, 2013, and 2012) Official Guide to Certified SolidWorks Associate Exams - CSWA, CSDA, CSWSA-FEA (SolidWorks 2012 - 2013) Beginner's Guide to SolidWorks 2012 - Level I Beginning SQL 2012 Joes 2 Pros Volume 1: The SQL Queries 2012 Hands-On Tutorial for Beginners (SQL Exam Prep Series 70-461 Volume 1 Of 5) (SQL Queries 2012 Joes 2 Pros) Certified SOLIDWORKS Expert Preparation Materials SOLIDWORKS 2016 CSWE - Certified SolidWorks Expert Preparation Materials SolidWorks 2010 - 2015 Beginner's Guide to SolidWorks 2014 - Level I Beginner's Guide to SOLIDWORKS 2016 - Level I Beginner's Guide to SolidWorks 2014 - Level II Beginner's Guide to SolidWorks 2013 - Level 1 Beginner's Guide to SolidWorks 2015 - Level I Beginner's Guide to SOLIDWORKS 2016 - Level II Beginner's Guide to SolidWorks 2015 - Level II Engineering & Computer Graphics Workbook Using SolidWorks 2012 Windows Group Policy: The Personal Trainer for Windows Server 2012 and Windows Server 2012 R2 Windows Command-Line for Windows 8.1, Windows Server 2012, Windows Server 2012 R2 (Textbook Edition) (The Personal Trainer for Technology) Play Harmonica Today! Beginner's Pack: Level 1 Book/CD/DVD Pack (Beginner's Packs) Play Violin Today! Beginner's Pack: Level 1 Book/CD/DVD Pack (Play Today!: Level One) Early Readers : Lisa can Read : children, Early reader books level 1. Easy reader book. Beginner reading books level 1 (Step into reading book series for early readers : childrens books)

**Dmca**